UNA APLICACION DEL METODO DE ELEMENTOS FINITOS (HEF) EN 2D EN EL MODELADO DEL CAMPO MAGNETICO EN EL ENTRE HIERRO DE UN GENERADOR SINCRONICO

Jorge D'Elia,Miguel A. coussirat,Alberto D. Del Rosso Laboratorio De Matem&tica Aplicada,Universidad Tecn610gica Nacional Facultad Regional Mendoza,Rodriguez 213 Mendoza,Argentina

#### **RESUMEN**

Se procede a un cálculo numérico de la distribución del campo magnetico,en el entrehierro de un generador sincr6nico de polos salientes bajo la expansi6n polar.

Luego en base a la informaci6n obtenida, se traza por puntos la curva de inducci6n magnetica en el entrehierro sobre el estator , en funci6n del Angulo polar. Esta curva es de interes para una determinaci6n posterior (que no se hace) del contenido de arm6nicas mediante una descomposici6n de Fourier.

#### **ABSTRACT**

A numerical calculus is made of the distribution of the magnetic field in the airgap of a syncronous generator under polar expansion.

Then,and based on the information gathered, the magnetic induction curve is traced in the airgap over the stator depending on the polar angle.

This curve is of interest for a further determinator (which is not made ) of the harmonic content by means of a Fourrier's descomposition.

## 1. INTRODUCCION

El c&lculo de la m&quina es el proceso a traves del cual a partir de un reducido ndmero de datos se obtiene el dimensionamiento 6ptimo de la misma y se determinan aquellos par&metros que permiten caracterizar su funcionamiento permanente y transitorio, y predecir el funcionamiento de la misma como si estuviera inserta en la red.

Dimensionamiento óptimo es aquel por el cual se logra un disño tal que cumpliendo con todos los requerimientos tecnicos y de calidad impuestos por las especificaciones tecnicas y las reglas del buen arte,sea el mas econ6mico,es decir el que produce la menor erogaci6n actualizada.

Todos los elementos que componen la m&quina deben ser disenados teniendo en cuenta estas consideraciones.En esta trabajo nos referimos a uno de los componentes activos que es el polo, y su correspondiente expansión polar.

En el procedimiento de cálculo y diseño de la expansión polar se eligen como punta de partida ciertos coeficientes (bi,Kti,Kmi,Ke) obtenidos de curvas estadlsticas de m&quinas de referencia.Luego utilizando tecnicas de analisis de campo tradicional se determina la forma de la expansi6n de polar que satisface los par&metros elegidos.

Para realizar la verificación de estos parámetros es necesario simular la distribuci6n del campo magnetico en el entrehierro,con 10 cual se

puede determinar los valores exactos de los mismos.con esta determinaci6n electromagnéticas y eléctricas de la máquina, tales como electromagneticas y electricas de la máquina,tales com<br>rendimiento,corriente-de-exitación,reactancias.

Tambien es hecesario realizar estudios detallados de la forma de onda de la tensión generada, con el objeto de evaluar la calidad de esta y el cumplimiento de las normas internacionales de aplicación. Para ello es necesario conocer exactamente la forma de la curva de inducción en el entrehierro,lo que se logra con el trazaqo del campo mencionado.

Para evaluar la calidad de la onda de tensión generada las normas internacionales han definido una serie de parámetros que se calculan a partir de los arm6nicos de la misma.Algunos de estos son los siguientes:

.THF (Telefonic Harmonic Factor):definido por la norma IEC,34-1, secc 11,pondera aquellos arm6nicos mas perjudiciales para las comunicaciones telef6nicas •

•TIF (Telefonic Influence Factor) :este es un factor similar aI, anterior definido por la norma ANSI/IEC st 100 1977

.Factor de desviaci6n ANSI/IEEE Std 100-1977 .Factor de distorsi6n

Para calcular estos factores es necesario determinar las amplitudes de los armónicos de la onda de tensión generada, lo que se logra a partir de la curva de inducci6n en funci6n del Angulo pOlar,que se obtiene del trazado del campo magnetico.

#### 2. MODELO FISICO

Se estudia un generador sincrónico de polos salientes de 10 MVA de potencia nominal.

En la figura 1 se observa en corte longitudinal de la maquina donde se indica la ubicaci6n de los polos y de la bobinma estat6rica.

La figura 2 es un corte transversal donde se detalla el polo, y se ha indicado el recorrido del flujo magnetico.

# **2.1 Propiedad •• Pisieas :**

 $\mathcal{F}^{\mathcal{A}}(\mathbf{f})\in\mathcal{F}_{\mathcal{A}}$ 

 $\mathcal{A}^{\text{c}}=\mathcal{A}^{\text{c}}_{\text{c}}$  .

 $\sim 1000\,M_\odot$ 

Se supone que la permeabilidad magnetica del medio gaseoso del entrehierro es aproximadamente igual a la del vacio.

Como es usual en problemas con interfaces con materiales ferromagneticos se supone que la permeabilidad relativa del material ferromagnético es prácticamente infinita, lo que equivale a decir que las líneas de inducci6n magnetica (en el medio no ferromagnetico ) son ortogonales a la superficie de separación de ambos medios. Este hecho será una condición de borde donde corresponda utilizarla . - tul

## 3. CAMPOS MAGNETICOS Y POTENCIALES

La modelación matemática de un campo electromagnético puede hacerse a

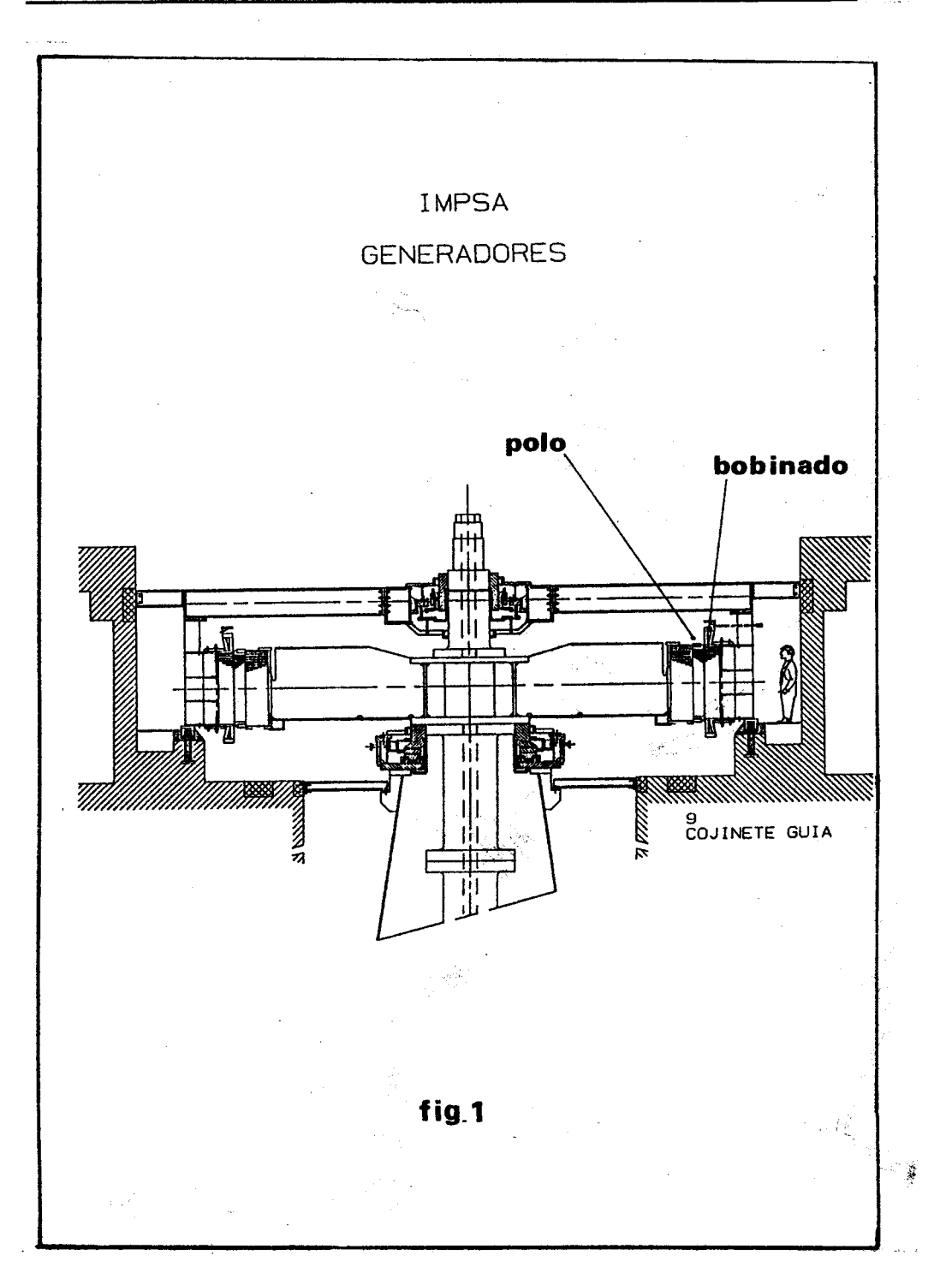

**ENIEF** 8° Congreso Sobre Métodos Numéricos y sus Aplicaciones

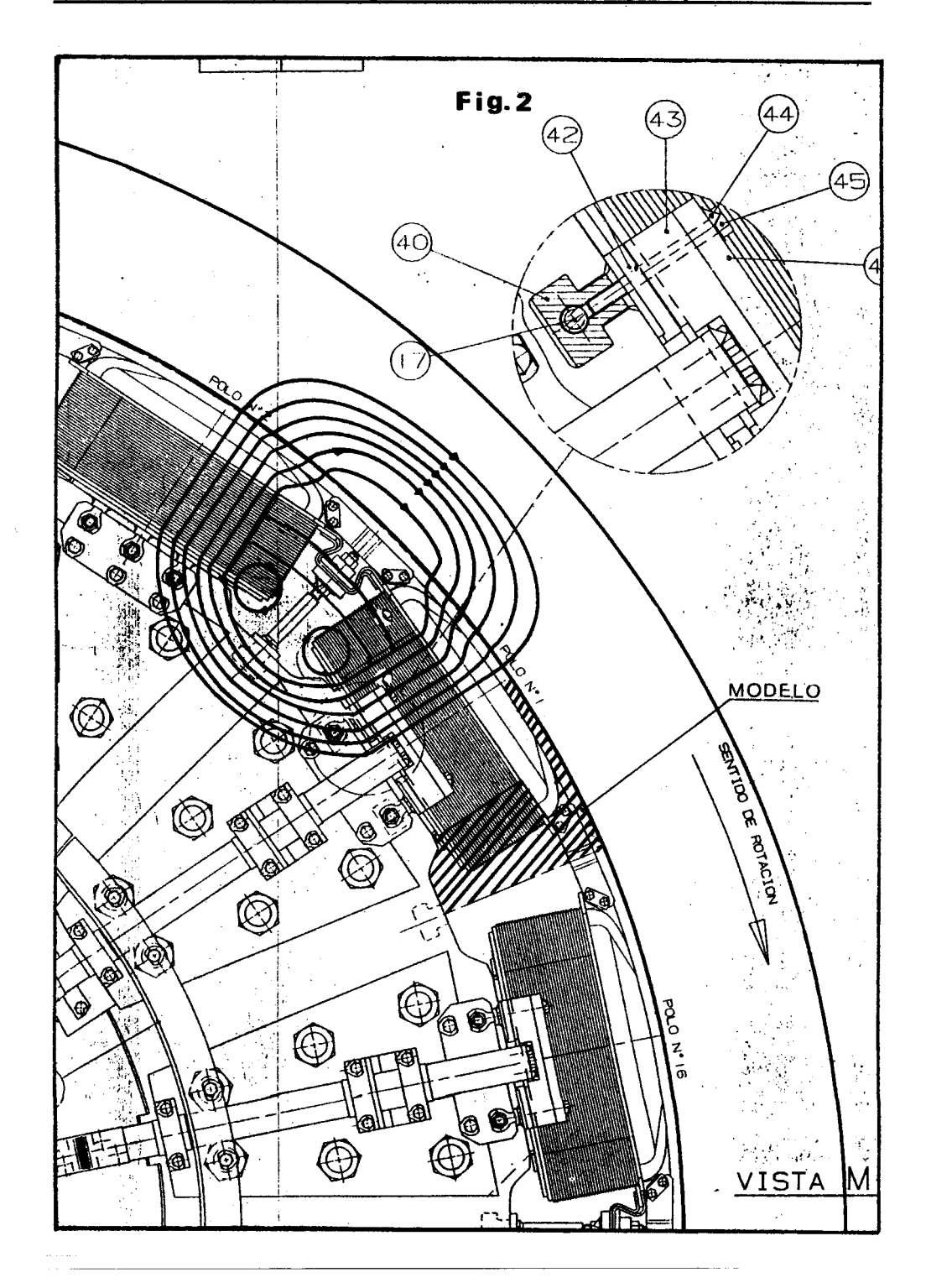

152

través de la resolución directa de las ecuaciones de Maxwell ;

$$
rot \ \overline{H} = \frac{\partial \overline{D}}{\partial \overline{t}} + \overline{v}
$$

$$
rot \overline{E} = -\frac{\partial \overline{B}}{\partial \overline{t}}
$$

$$
\nabla \cdot \overline{B} = 0
$$

$$
\nabla \cdot \overline{D} = 0
$$

$$
\overline{B} = \mu \overline{H}
$$
  
\n
$$
\overline{D} = \varepsilon \overline{E}
$$
 (1)

donde:

 $\sim$ 

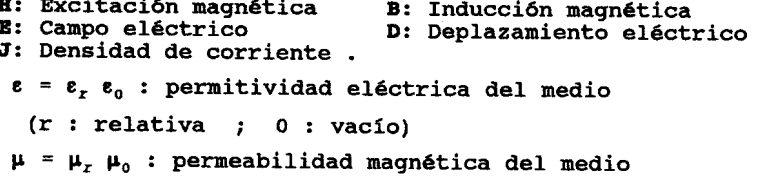

 $(r :$  relativa  $; 0 :$  vacio)

Q : densidad volumetrica de carga.

conjuntamente con las condiciones de contorno del problema particular  $considerado$ .

Resoluci6n a traves de potenciales:

La tercera ecuación de Maxwell B=0, indica que es posible expresar B como el rotor de algún otro vector.Esto conduce a una definición posible del potencial **A.**  $\sim$   $\sim$ 

$$
\overline{B} = \text{rot}\overline{A} \tag{2}
$$

Para que A quede completamente definida es necesario, de acuerdo al teorema de Helmotz,especificar tambien su divergencia.

Si se hace

 $\Delta \sim 10^{11}$  GeV  $^{-1}$  $\sim 100$  km s  $^{-1}$  ,  $\sim 100$  $\Delta \sim 10^5$ 

 $\nabla \cdot \overline{A} = -\mu \varepsilon \frac{\partial V}{\partial t}$ 

 $(3)$ 

 $\mathbf{r}$ 

Conocida como condici6n de calibraci6n de Lorentz,se obtienen las ecuaciones diferenciales siguientes.

$$
\overline{\nabla^2 A} - \mu \varepsilon \frac{\partial^2 \overline{A}}{\partial^2 \varepsilon} = -\mu \overline{J}
$$

$$
\overline{\nabla^2} V + \mu \varepsilon \frac{\partial^2 V}{\partial^2 \varepsilon} = -\mu/\varepsilon
$$

Donde ambas ecuaciones corresponden a la ecuaci6n de onda (para V:ec de onda escalar; para A:ec. de onda vectorial)mas las condiciones de contorno adcuadas.

Además, para el cálculo en régimen estacionario, o de variación temporal muy lenta , las ecuaciones de onda se reducen a las ecuaciones de Poisson :

$$
\overline{\nabla^2} V = -\rho/\epsilon
$$
\n
$$
\overline{\nabla^2} \overline{A} = -\mu \overline{J}
$$
\n(4)

y las expresiones correspondientes de los campos eléctrico y magnético se reducen a :

$$
\vec{E} = -\nabla \ V
$$
\n
$$
\vec{B} = \text{rot } \vec{A}
$$
\n(5)

estas expresiones por separado también son aplicables para los casos de campos electrostáticos o campos magnetostáticos.

# **4 APLl:CACl:ON DE LA POlUWLACl:ON POTENCl:AL AL CABO DE UN GENERERADOR SINCRONICO DE POLOS SALIENTES**

En principio para estados estacionarios y considerando la permeabilidad del medio aproximadamente igual a la del vacio ,se tiene

$$
\overline{\nabla^2} \ \overline{A} = -\mu \overline{J} \tag{6}
$$

en término de sus componentes rectangulares :

$$
\nabla^2 A_x = -\mu_0 J_x
$$
  
\n
$$
\nabla^2 A_y = -\mu_0 J_y
$$
  
\n
$$
\nabla^2 A_z = -\mu_0 J_z
$$
\n(7)

si se considera a la maquina sincr6nica infinitamente larga el vector de densidad de corriente  $\bar{J}$ , tiene una única componente en la dirección axial , sea Jz . Entonces , el campo magnético está totalmente contenido

an el plano (x-y), perpendicular al eje de la máquina . Luego, si el campo magnético es el rotor del potencial vectorial A, entonces A leberá ser perpendicular al plano (x-y).

$$
J_x = 0 \t A_x = 0J_y = 0 \t A_y = 0J_z = J* 0 \t A_z = A* 0
$$
 (8)

Es decir que sólo hay que resolver la tercera ecuación del sistema (7)

$$
\nabla^2 A = -\mu J
$$
  

$$
\frac{\partial^2 A}{\partial x^2} + \frac{\partial^2 A}{\partial y^2} = -\mu_0 J
$$
 (9)

nás las condiciones de borde apropiadas. De esta manera, se ha reducido el potencial vectorial A a una función escalar A , definida en un plano perpendicular al eje de la máquina.

Luego de resolver esta ecuación, se calcula el campo magnético B con las expresiones :  $\blacksquare$  $\mathbf{A}$  and  $\mathbf{A}$ 

$$
\overline{B} = rot \overline{A} = \begin{vmatrix} \overline{x^0} & \overline{y^0} & \overline{z^0} \\ \frac{\partial}{\partial x} & \frac{\partial}{\partial y} & \frac{\partial}{\partial z} \\ 0 & 0 & A \end{vmatrix}
$$
 (10)

es decir :

 $\gamma$ 

$$
B_x = \frac{\partial A}{\partial y}
$$
  
\n
$$
B_y = -\frac{\partial A}{\partial x}
$$
 (11)

#### 4.1 Condiciones Adoptadas :

En la porción considerada se puede distinguir :

 $\Omega$ : Dominio Omega

 ${\bf r}$ : Borde Gamma

#### 4.2 Condiciones sobre el Dominio Omega :

 $\frac{1}{2}$ 

 $\frac{\partial}{\partial t}$ 

 $\sim$ 

Se particiona el dominio original Omega , en los subdominios Omega 1 y Omega 2, tales que : (ver figura 3)

Perspective and L

 $\Omega = \Omega_1 \cup \Omega_2$  $\Omega_1 \cap \Omega_2 = 0$ 

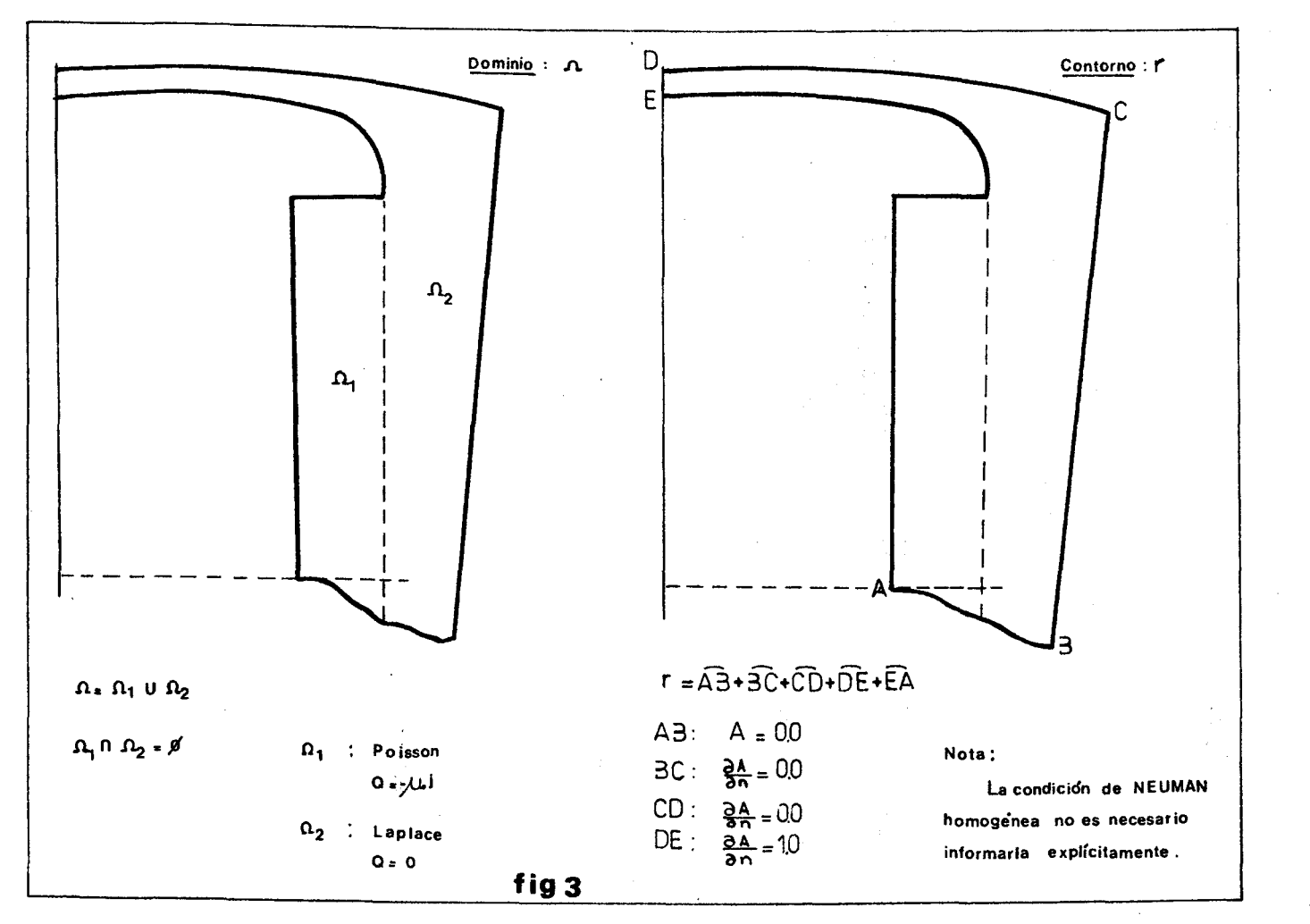

Se distribuye la corriente sobre el dominie omega 1 dado que alIi esta ubicada la bobina polar.Es decir en este subdominio se resuelve la ecuaci6n de Poisson.

En el subdominio omega 2 solo esta presente el medio gaseoso por 10 que la densidad de corriente es nula.En este se resuelve Laplace.

#### $4.3$ Condiciones de borde en el contorno Gamma :

Puede considerarse que : Gamma =  $AB + BD + DE + EA$ 

#### **4.3.1 Bor4e inferior AB:**

El campo electromagnetico en el borde inferior AB es despreciable comparado con el campo magnetico en el entrehierro (borde superior DC Es decir :

$$
B_x \approx B_y \approx 0
$$
  

$$
\frac{\partial A}{\partial y} \approx -\frac{\partial A}{\partial x} \approx 0
$$

si el potencial A adoptara un valor constante sobre el borde AB *I* se tiene campo magnético nulo sobre tal borde . Es libre la elección del valor de la constante. Elegimos el valor particular

**l-----------------------------:**  $A = 0$  ; en AB **1-----------------------------:**

#### **4.3.2 Bordes BD y EA :**

Recordemos que las lineas de inducci6n magnetica son perpendiculares al borde ferromagnetico (visto desde el medio no ferromagnetico). Consideremos una porción genérica de tal borde , en coordenadas curvilineas  $(t, n)$ :

en principio :

$$
\begin{bmatrix} B_x \\ B_y \end{bmatrix} = \begin{bmatrix} \frac{\partial A}{\partial y} \\ -\frac{\partial A}{\partial x} \end{bmatrix}
$$

es decir :

$$
\begin{bmatrix} B_t \\ B_n \end{bmatrix} = \begin{bmatrix} \frac{\partial A}{\partial n} \\ \frac{\partial A}{\partial t} \end{bmatrix}
$$

en la direcci6n tangente al contorno n : en la dirección normal al contorno (terna derecha) donde

convención de la normal exterior a la región de interés positiva .

Si las lineas de inducci6n magnetica son ortogonales al contorno ferromagnetico *I* esto indica que el vector de campo magnetico tiene componente nula en la direcci6n tangencial al borde. Es decir *I* que si hay campo magnético , éste debe ser :

 $B_t = 0$  $B_n \neq 0$ 

(es un caso análogo a las líneas de corriente en hidráulica).

Pero si  $Bt = 0.0$ , támbien debe ser :

$$
\frac{\partial A}{\partial n} = B_t = 0
$$

es decir :

$$
\frac{\partial A}{\partial n} = 0 \qquad ; \quad \text{en los bordes} \quad \text{BD} \quad \text{y} \quad \text{EA}
$$

Esto es , se tiene condición Neumann homogénea en la dirección normal al contorno para el potencial A, en los contornos BD yEA. Asi se cumple la condición de que las líneas de inducción magnética sean perpendiculares al contorno ferromagnético ( vistas desde el medio no ferromaqnetico) .

#### **4.3.2 Borde DE**

Se observa en el contorno DE, que si una linea de inducci6n maqnetica es ortogonal a los bordes ferromagnéticos superior e inferior , muy pr6ximos entre s1, tambien es paralela al contorno DE (por continuidad y variación suave).

Además, en la cabeza de la expansión polar sobre el eje de simetría (que incluye al contorno DE ) , la intensidad del campo magnético es máxima , por 10 que se impone en el contorno DE , el valor unitario de referencia de un (1.0) Tesla .Se toma este valor debido a que se quiere obtener valores relativos de la distribuci6n del campo y no el valor real de la inducci6n magnetica.

Se tiene By = 1.0 Tesla ; en DE . Pero :

$$
\frac{\partial A}{\partial n} = -\frac{\partial A}{\partial x} = B_y = 1.0
$$

es decir

$$
\frac{\partial A}{\partial n} = 1.0 \qquad ; \quad \text{en} \quad \text{DE}
$$

# 5. MODELO NUMERICO

Se resuelve el modelo matemático adoptado mediante una técnica númerica por Elementos Finitos (MEF)

En la figura 4 se observa la malla de elementos triangulares simples realizada con el programa ENREDO ( GMC - CAB - CNEA ).

El calculo se realiza con el programa FEM2b,desarrollado por LAMA -UTN - Fac. Reg. Mza.,que resuelve la ecuaci6n cuasiarmonica estacionaria en 20.

En la figura 5 se ve el trazado de las lineas isopotenciales,y la figura 6 muestra la representaci6n vectorial del campo magnetico.

# 6 C~lculo**4e la curva 4e in4ucci6n maqn6tica sobre el estator en** función del ángulo polar:

Con los valores ,en los nodos, del campo magnetico B en el entrehierro sobre el estator de la maquina , borde DC, puede trazarse por puntos la curva

 $B = B(\alpha)$  ;  $\alpha$  : ángulo polar

Ver fig. (7)

Con esta curva obtenida , puede ahora hacerce un estudio del contenido de arm6nicas por una descomposici6n por Fourier ,para luego calcular los correspondientes arm6nicos de la onda de tensi6n generada y poder asl determinar los factores THF , TIF , de desviación y de distorsión ya citados.

#### **REFERENCIAS**

[1] Introducci6n al Calculo de Grandes Maquinas Sincr6nicas de Polos Salientes - IMPSA - Div. , Estudios Electromagneticos (Ing. Eduardo Guerra Fernando Graffigna , Mario Colpachi ). Generadores

- [2] Applied Finite Element Analysis , L. Segerlind Jhon Wiley & Sons. Inc.
- [3] Ondas electromagneticas y sistemas Radiantes , E. Jordan , K. Balmian •

[4] Numerical Methods in Finite Element Analysis, Bathe - Wilson •

- [5] Cálculo Numérico Fundamental , Deminovich Maron
- [6] Electromagnetismo, Jhon Kraus, Mc Graw Hill

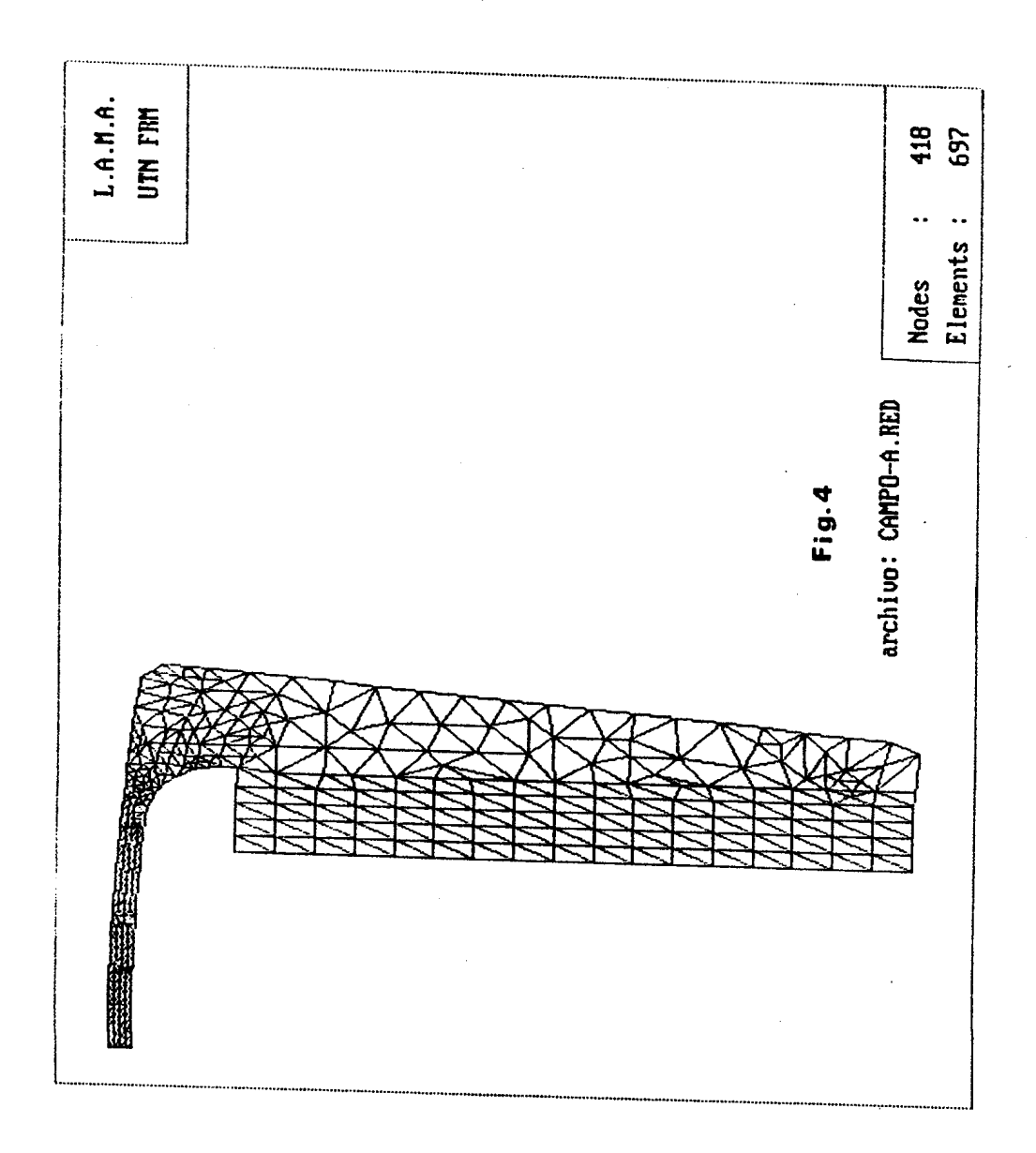

 $\sim 10^{-1}$  and

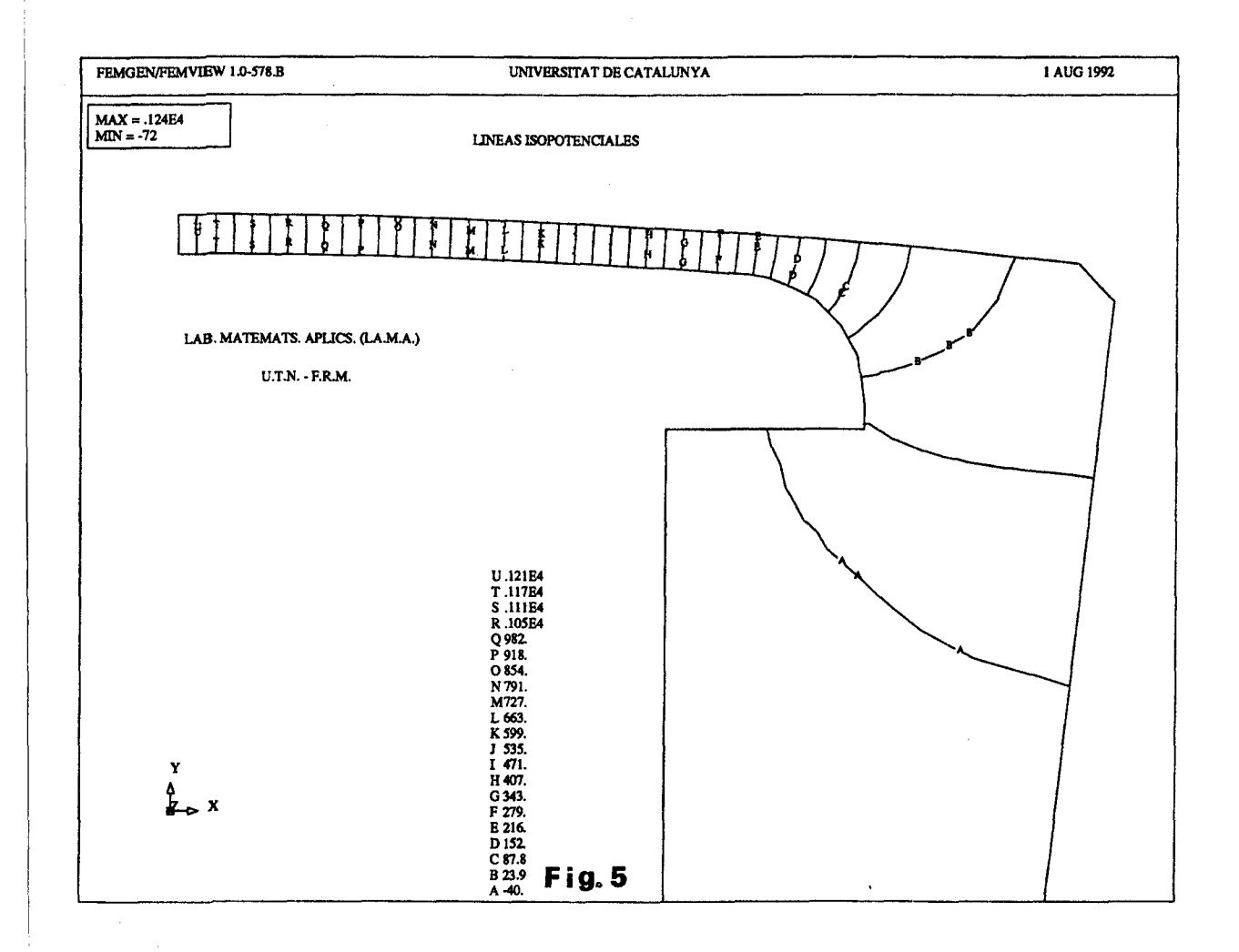

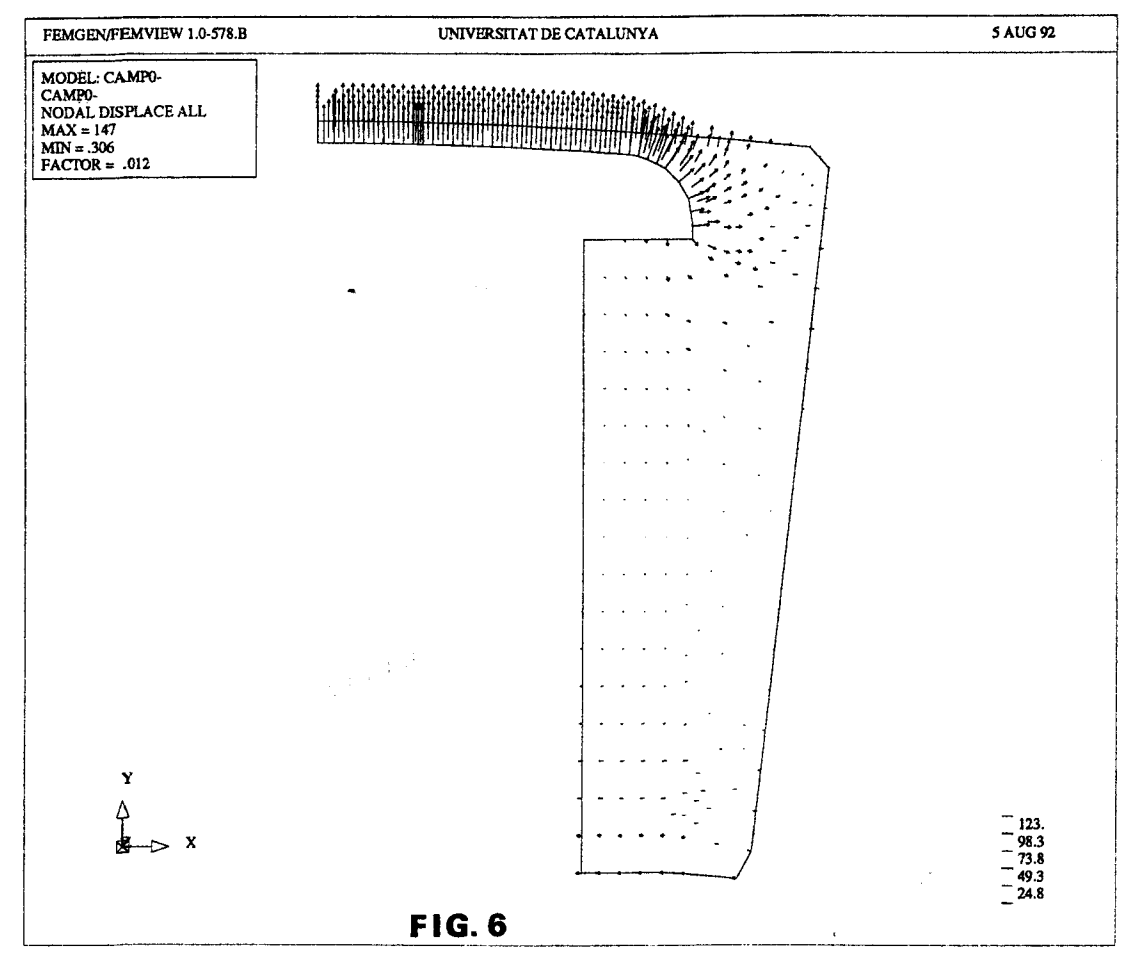

representacion vectorial del campo magnetico